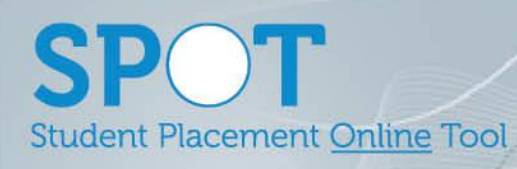

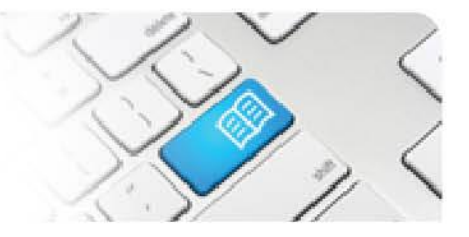

## **ARef-03 - Administrator Reference Sheet – How to Reset a User's Password.**

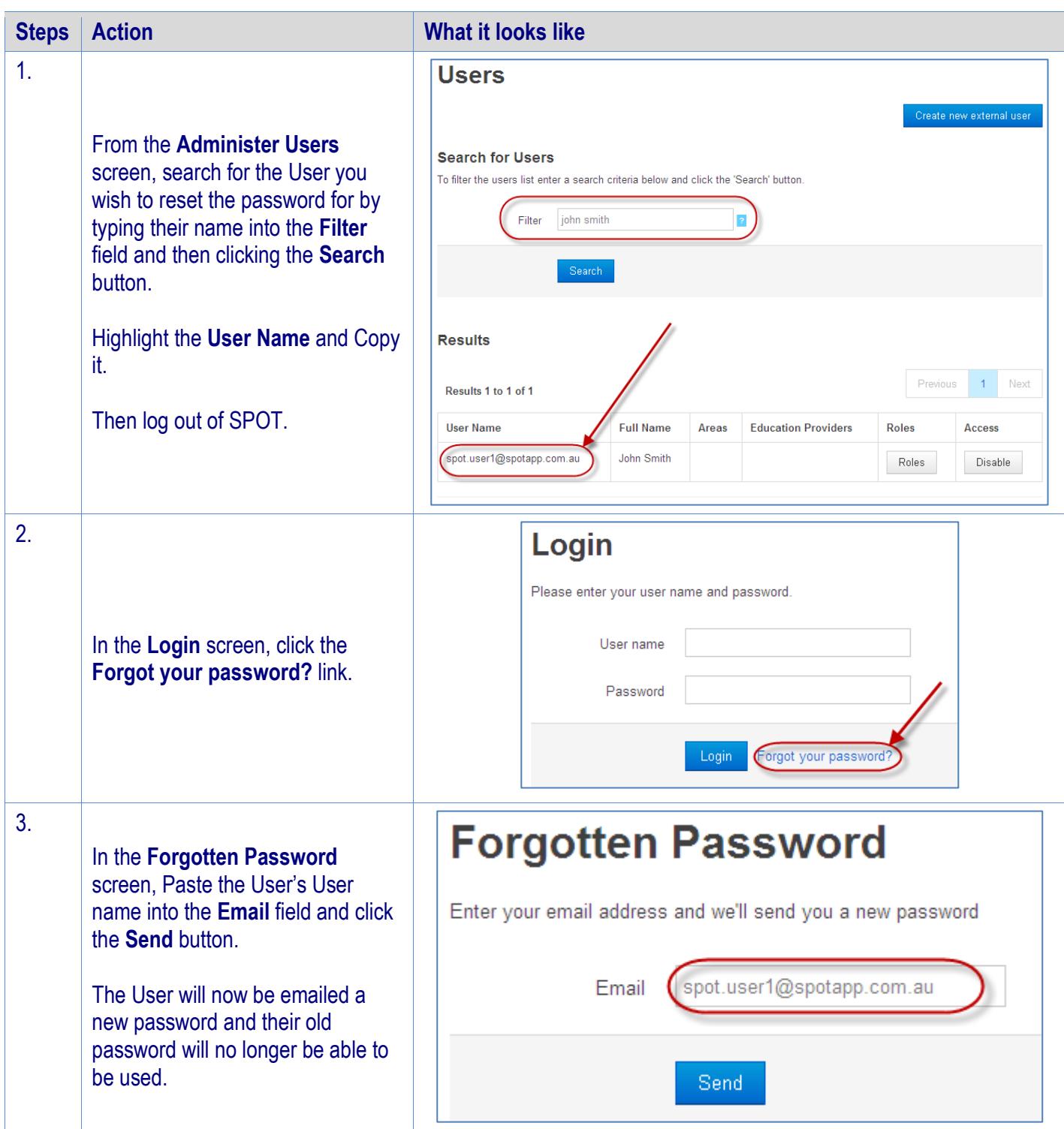